## Use the K-1900-9 to Add Speed Dialing to Any Analog Phone

The K-1900-9 dialer is most commonly used for kiosk phones and other applications to convert a telephone into a dedicated 100 phone number speed dialing phone. It can also be used to allow a user to manually dial phone numbers. This is accomplished by programming a 1 second pause in the K-1900-9's memory location "09" (program \*8#09). When a user wants to manually dial a phone number, they pick up the phone and dial "9". Dial tone is returned and they can dial any number. If they pick up the phone and dial "1" through "8" or "10" through "99", the K-1900-9 will dial one of up to 99 programmed speed dial numbers.

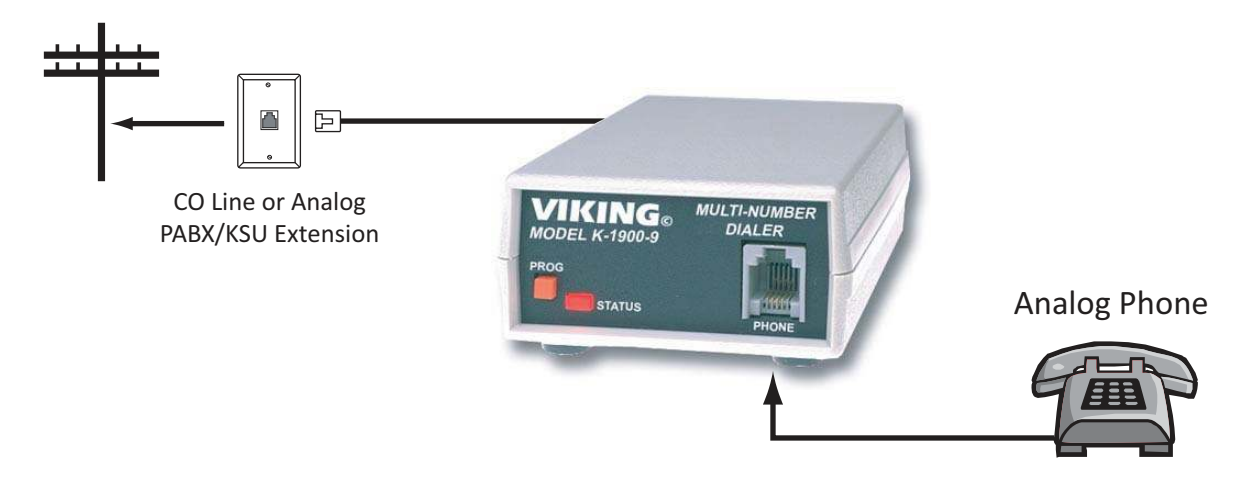

Notes: 1. Enable the "Ring Through" mode in the K-1900-9 (\*6). 2. Caller ID data will not be passed through to the phone in this application.

DOD# 919